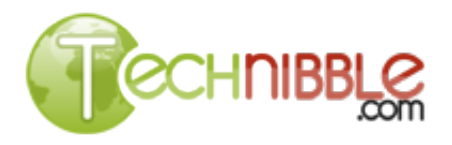

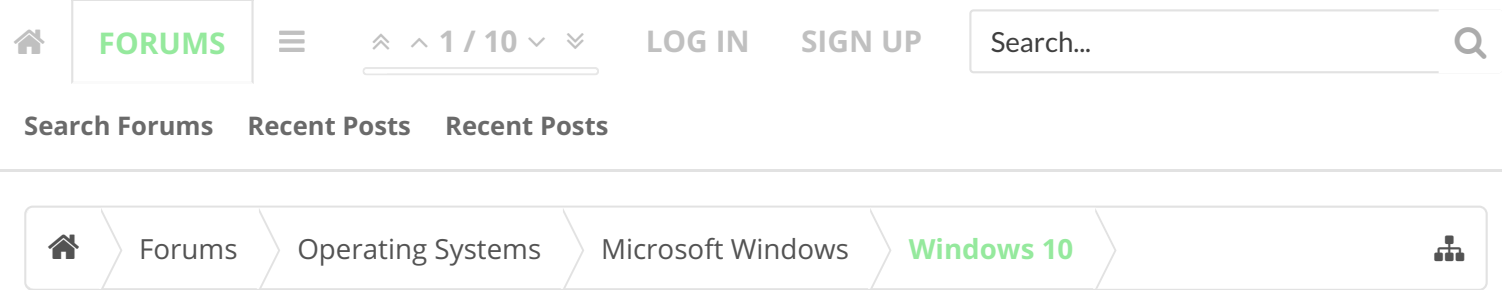

## Downgrade Windows 10 Pro to Windows 7 Pro - License Key?

Discussion in '[Windows 10](https://www.technibble.com/forums/forums/windows-10.77/)' started by [ClickRight,](https://www.technibble.com/forums/members/clickright.2813/) [May 26, 2016.](https://www.technibble.com/forums/threads/downgrade-windows-10-pro-to-windows-7-pro-license-key.70395/)

ClickRight said: [↑](https://www.technibble.com/forums/goto/post?id=553142#post-553142)

Windows 7.

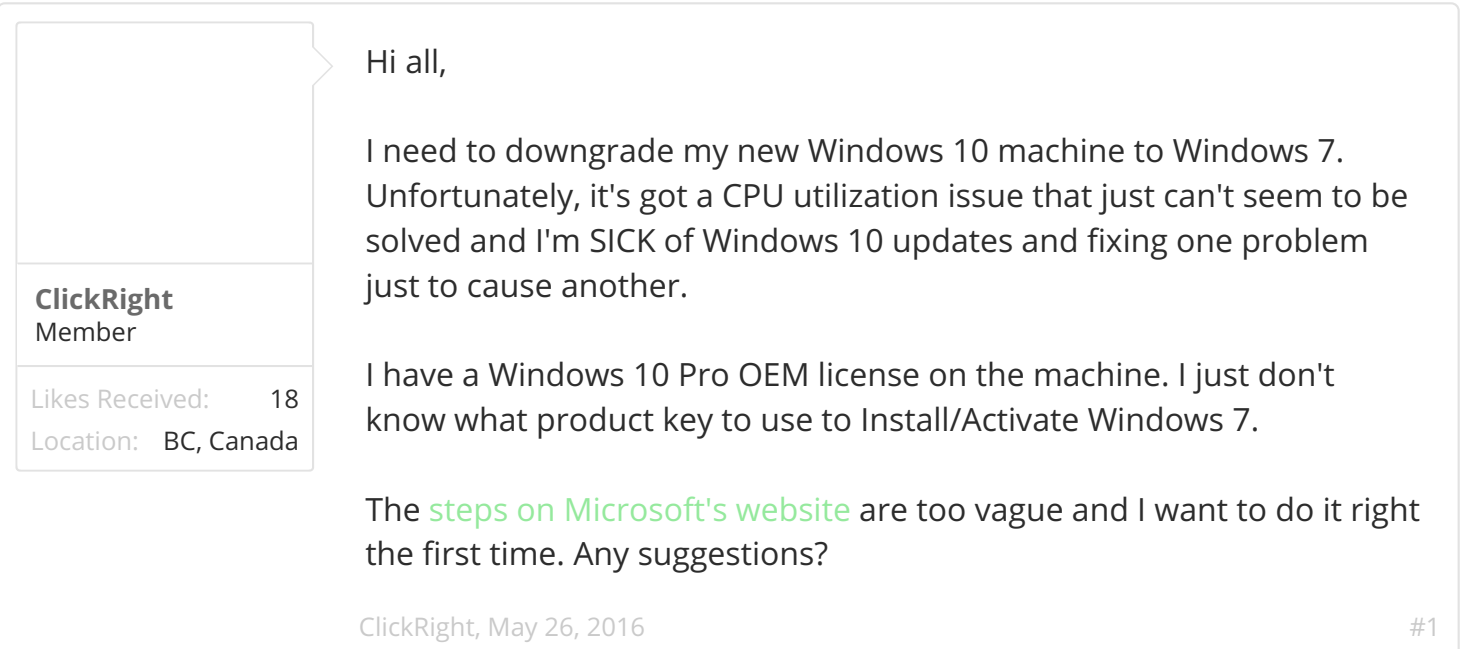

I have a Windows 10 Pro OEM license on the machine. I just don't know what product key to use to Install/Activate

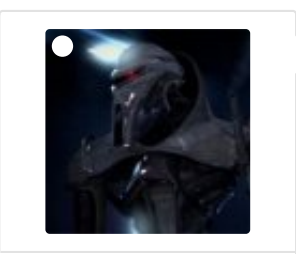

**[nlinecomputers](https://www.technibble.com/forums/members/nlinecomputers.68946/)** Well-Known Member

Likes Received: 4,012 Location: [Midland TX](https://www.technibble.com/forums/misc/location-info?location=Midland+TX) Any that you can find. You can use any matching key to activate the product. A key off the side of a machine the end user already owns is perfectly fine and legal for this. You are already legally licensed as that is your right under the OEM license for Windows 10. If you have to call in and are asked if this copy of windows is installed anywhere else, tell

them no. And it would be correct. This license is for Windows 10 or 7 and its not being used anywhere else. Activation does not equal the status of the license.

 $n$ linecomputers, [May 26, 2016](https://www.technibble.com/forums/threads/downgrade-windows-10-pro-to-windows-7-pro-license-key.70395/#post-553143)  $\#2$  $\#2$ 

"

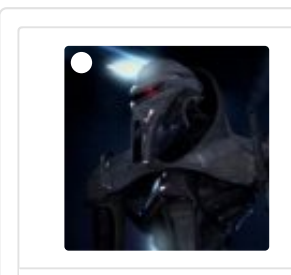

**[nlinecomputers](https://www.technibble.com/forums/members/nlinecomputers.68946/)** Well-Known Member

Likes Received: 4,012 Location: [Midland TX](https://www.technibble.com/forums/misc/location-info?location=Midland+TX) Follow these steps to downgrade to an earlier version of Windows software:

Use genuine Windows media and a corresponding product key for the version of Windows that is eligible for downgrade. The media/key should come from **a previously licensed product** from the OEM or retail channel."

In other words a key you already have and have activated before.

[nlinecomputers,](https://www.technibble.com/forums/members/nlinecomputers.68946/) [May 26, 2016](https://www.technibble.com/forums/threads/downgrade-windows-10-pro-to-windows-7-pro-license-key.70395/#post-553145)  $\#3$  $\#3$ 

ClickRight said: [↑](https://www.technibble.com/forums/goto/post?id=553142#post-553142) If you do it right the first time you'll never learn anything new. Where's the fun in that? [Computer Bloke](https://www.technibble.com/forums/members/computer-bloke.117926/), [May 26, 2016](https://www.technibble.com/forums/threads/downgrade-windows-10-pro-to-windows-7-pro-license-key.70395/#post-553168) [#4](https://www.technibble.com/forums/threads/downgrade-windows-10-pro-to-windows-7-pro-license-key.70395/#post-553168) **[FremontPC](https://www.technibble.com/forums/members/fremontpc.70573/)** likes this. **[Computer Bloke](https://www.technibble.com/forums/members/computer-bloke.117926/)** Likes Received: 1,363 Location: [New Zealand](https://www.technibble.com/forums/misc/location-info?location=New+Zealand) Well-Known Member Th[e steps on Microsoft's website](https://www.microsoft.com/OEM/en/licensing/sblicensing/Pages/downgrade_rights.aspx#fbid=A3OAMe-Rq3_) are too vague and I want to do it right the first time. Any suggestions?

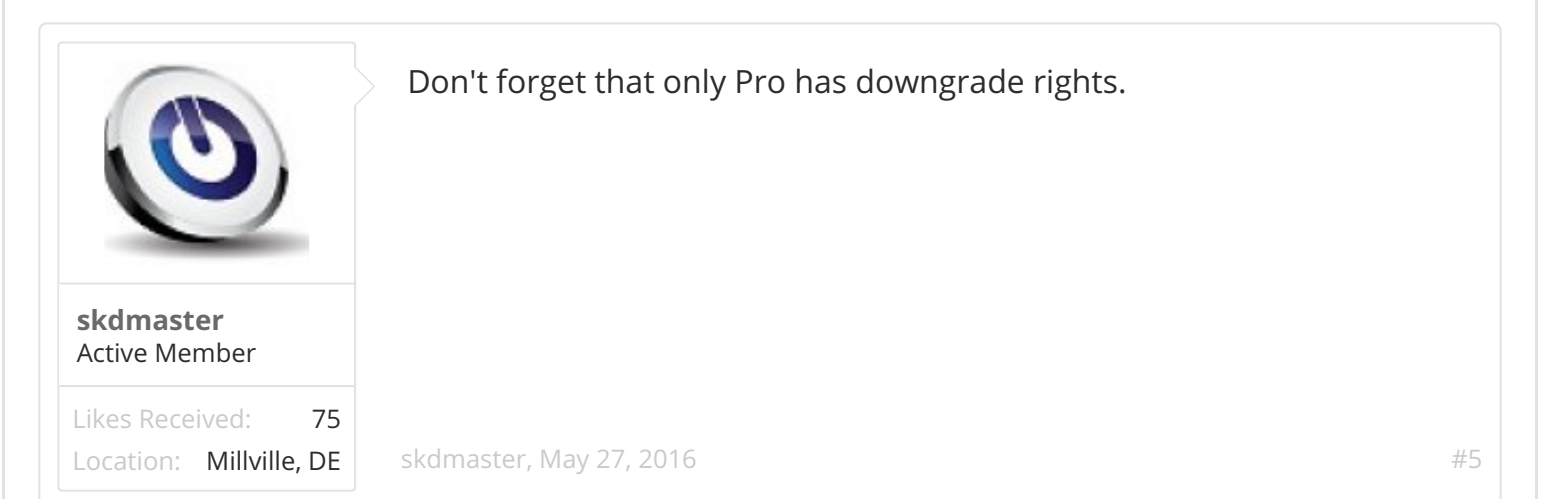

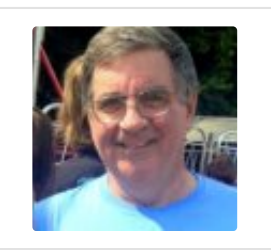

**[HankArnold](https://www.technibble.com/forums/members/hankarnold.80405/)** Active Member

Likes Received: 84 Location: [Pleasant Valley, NY](https://www.technibble.com/forums/misc/location-info?location=Pleasant+Valley%2C+NY) nlinecomputers said: [↑](https://www.technibble.com/forums/goto/post?id=553143#post-553143)

Any that you can find. You can use any matching key to activate the product. A key off the side of a machine the end user already owns is perfectly fine and legal for this. You are already legally licensed as that is your right under the OEM license for Windows 10. If you have to call in and are asked

Click to expand...

Is that correct? I always thought that the key that is on the label attached to a machine was tied to that machine. Windows won't stop you, but I believe it's not correct

[HankArnold,](https://www.technibble.com/forums/members/hankarnold.80405/) [May 27, 2016](https://www.technibble.com/forums/threads/downgrade-windows-10-pro-to-windows-7-pro-license-key.70395/#post-553230) [#6](https://www.technibble.com/forums/threads/downgrade-windows-10-pro-to-windows-7-pro-license-key.70395/#post-553230)

**[Daifne](https://www.technibble.com/forums/members/daifne.9194/)** likes this.

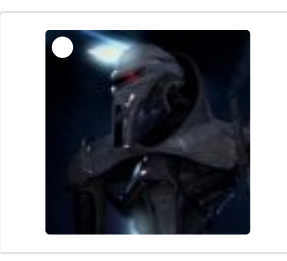

**[nlinecomputers](https://www.technibble.com/forums/members/nlinecomputers.68946/)**

Likes Received: 4,012 Location: [Midland TX](https://www.technibble.com/forums/misc/location-info?location=Midland+TX)

Well-Known Member

## HankArnold said: [↑](https://www.technibble.com/forums/goto/post?id=553230#post-553230)

Is that correct? I always thought that the key that is on the label attached to a machine was tied to that machine. Windows won't stop you, but I believe it's not correct

Yes, you're correct and yes I am correct. Again go back to the instructions on Microsoft's website.

Follow these steps to downgrade to an earlier version of Windows software:

Click to expand...

In other words, Microsoft is telling you that the only way to get this installed is to borrow a key from an existing install of Windows 7. Your goal is to get it properly activated. The product key is not your license. It is the validation method of your license. Which is not perfect and because of the method of this license you need to go around

Microsoft's normal procedure.

So before you ask: "Why doesn't Microsoft just issue a new Windows 7 key to anyone that has a valid Windows 10 Pro key?" Simple, because people would abuse the system and call in and claim to be downgrading Windows 10 and get a new key for Windows 7 which they would put on another system. Presto instant free copy of Windows.

[nlinecomputers,](https://www.technibble.com/forums/members/nlinecomputers.68946/) [May 27, 2016](https://www.technibble.com/forums/threads/downgrade-windows-10-pro-to-windows-7-pro-license-key.70395/#post-553233)  $\#7$  $\#7$ 

## **[Porthos](https://www.technibble.com/forums/members/porthos.76776/)** likes this.

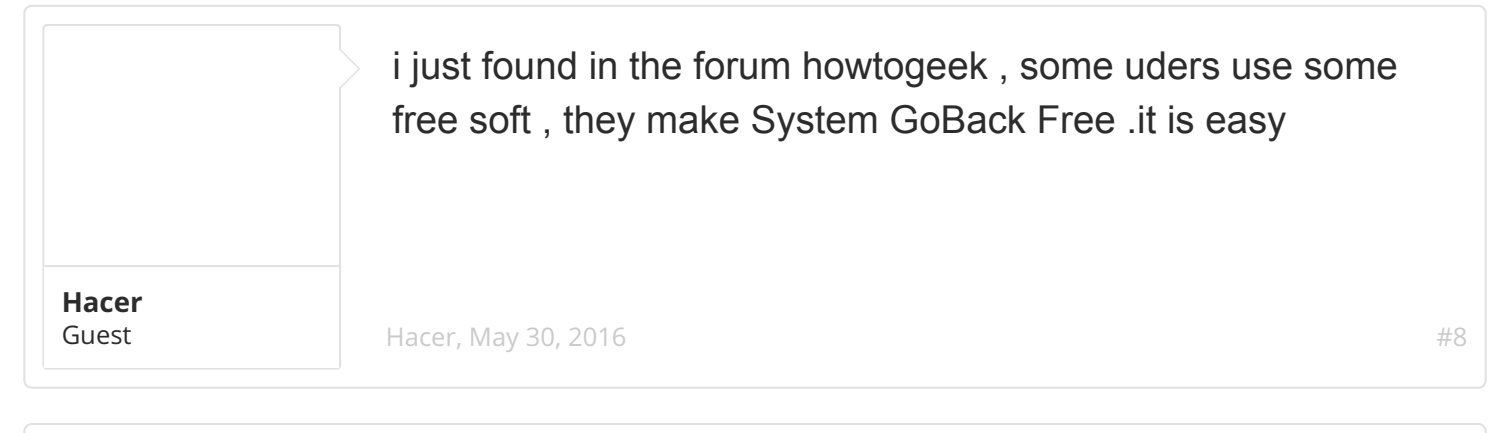

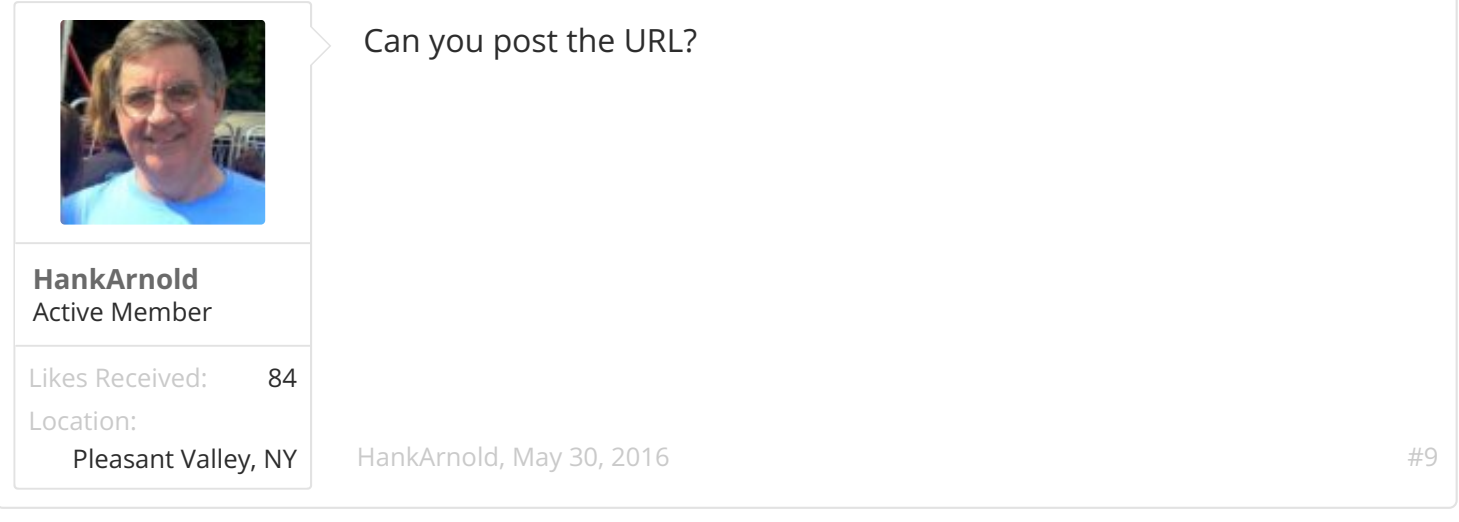

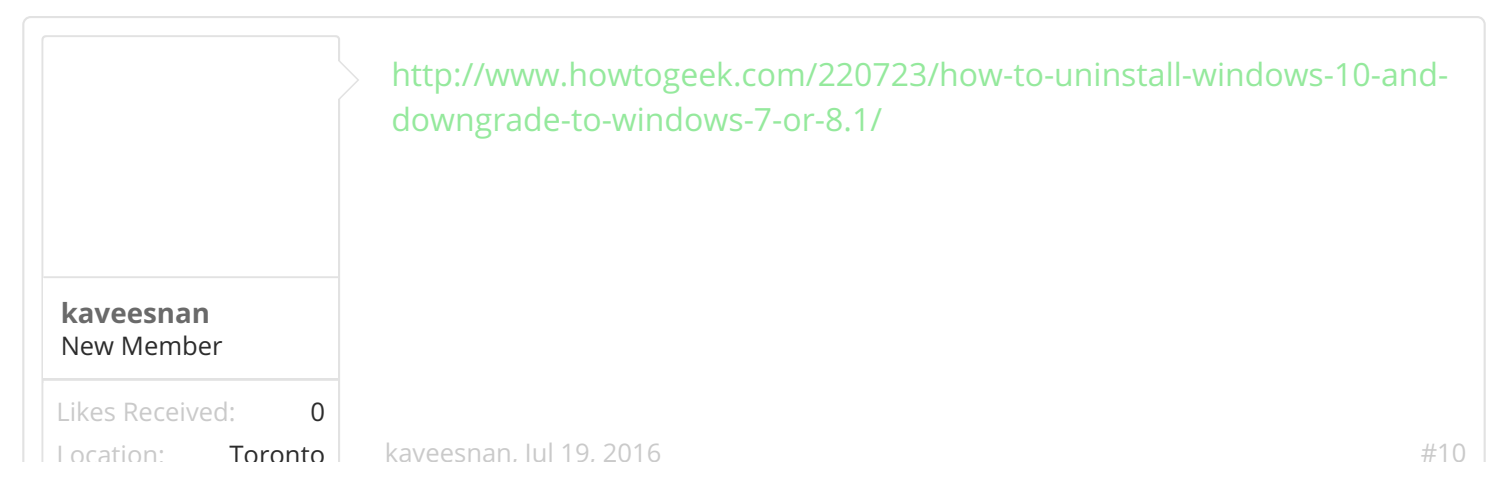